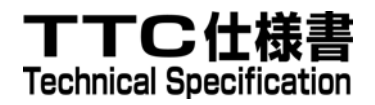

# TS-1014

# RCSS Phase2 Stage 2 / 3 仕様 ネットワーク付加価値サービス

# RCSS Phase 2 Stage 2 / 3 specification Network Value Added Services

第 1.1 版

2010 年 4 月 16 日制定

社団法人 情報通信技術委員会

THE TELECOMMUNICATION TECHNOLOGY COMMITTEE

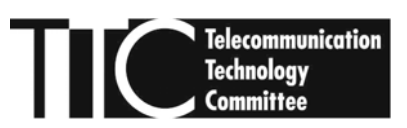

本書は、(社)情報通信技術委員会が著作権を保有しています。 内容の一部又は全部を(社)情報通信技術委員会の許諾を得ることなく複製、転載、 改変、転用及びネットワーク上での送信、配布を行うことを禁止します。

目次  $1<sup>1</sup>$  $\mathcal{D}$ 3.  $\mathbf{A}$  $4.1.$  $4.2.$  $4.2.1.$  $4.2.2.$  $4.2.3$  $4.2.4.$  $4.2.5.$ おもの おおや おおや おおや おおや おおや おおや おおや かいこう かいこうしょう こうきょう こうきょう こうきょう こうきょう こうきょう こうきょう こうしゅう こうしゅう こうしゅう こうしゅう こうしゅう こうしゅう こうしゅう こうしゅう こうしゅう こうしゅう こうしゅう こうしゅう こうしゅう こうしゅう こうしゅう こうしゅう こうしゅう  $\overline{A}$   $\overline{A}$  $4.3.1.$  $4.3.2.$  $4.3.3.$  $4.3.4.$  $4.3.5.$  $4.3.6.$  $4.3.7.$  $5.1.$  $5.2.$  $5.3.$  $5.4.$  $6.$ 6.1  $6.1.1.$  $6.1.2.$  $6.2.1.$ クライアントとNVASサーバ間のコンテンツシェアリングセッション確立手順.................................. 15  $6211$  $6.2.1.2.$  $6.2.2.$  $6.2.2.1$  $6.2.2.2.$ 623  $6.2.3.2.$  $6.2.4.$ 

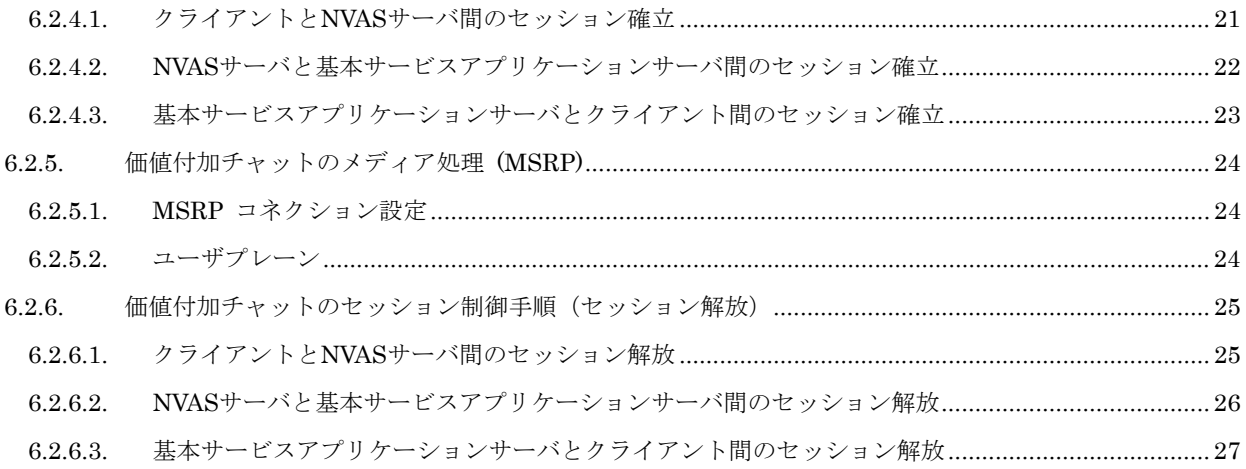

<参考>

1 英文記述の適用レベル

E2

#### 2 国際勧告等との関連

本技術仕様は、[GSMA RCS Release 1 Technical Realization]がベースにあることを前提とし、[GSMA RCS Release 1 Technical Realization]で定義されるサービス実現方法に対して、どのようにネットワーク付加価値を与えるかを定義し ている。

3 上記国際勧告等に対する追加項目等

4 上記国際勧告等に対する変更事項

(4-1) オプション選択項目

(4-2) ナショナルマター項目

# 5 参照した国際勧告との章立て構成の相違

本仕様書は特定文書のダウンストリームに該当しないため記載しない。

6 改版の履歴

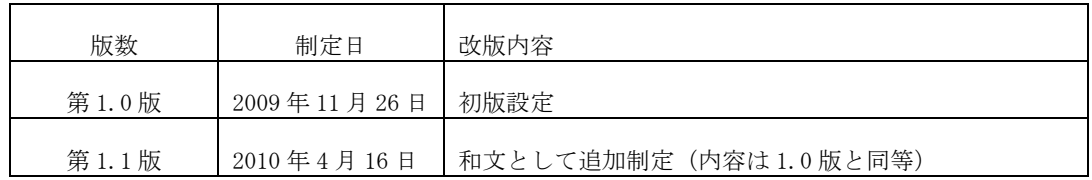

#### 7 工業所有権

本仕様書に関わる「工業所有権等の実施の権利に係る確認書」の提出状況は、TTC ホームページによる。

#### 8 その他、利用者に有益な事項

本仕様書にて参照している勧告、標準等は本文内のリファレンスにまとめられている。また、参照している勧告、標準、 仕様書、技術レポートで TTC 標準、TTC 仕様書、TTC 技術レポートが制定されている場合、自動的に最新版 TTC 標準 等で置き換えて参照するものとする。

なお、本仕様書は、OMA、GSMA の仕様を参照しているが、これらのドキュメントの参照をたどると、最終的には 3GPP ドキュメントを参照している。

9 標準作成部門

3GPP 専門委員会

# <span id="page-5-0"></span>**1.** スコープ

本ドキュメントは、移動体事業者における IMS ホーム網同士を相互運用する際の網間技術仕様、また、クライアント と IMS ホーム網を接続する際のユーザ網間使用に関して、ネットワーク付加価値サービスの網間技術仕様及びユーザ網 間仕様を規定する [TTC TS0013 RCSS Phase2 Stage 1 Specification Network Value Added Services].の要求条件を満 たす移動体通信事業者間の技術仕様(NNI 仕様)及びクライアントと移動体通信事業者間(UNI 仕様)を明らかにするこ とを目的とする。

規定に当たっては GSMA/OMA/ 3GPP 等の標準団体ドキュメントを参照することを基本とし、必要最小限な規定を記 載するに留めている。

# **2.** リファレンス

GSMA Rich Communication Suite Functional Description Release 1 http://www.gsmworld.com/documents/functional\_desc\_v1.pdf

GSMA Rich Communication Suite Functional Description Release 2 http://www.gsmworld.com/documents/rcs/rcs2\_june09/R2\_090831\_RCS\_Release\_2\_Functional\_Description\_v1\_0.pdf

GSMA Rich Communication Suite Technical Realization Release 1 http://www.gsmworld.com/documents/1\_technical\_real\_v1.pdf

GSMA Rich Communication Suite Technical Realization Release 2 http://www.gsmworld.com/documents/rcs/rcs2\_june09/R2\_090831\_RCS\_Release\_2\_Technical\_Realisation\_v1\_0.pdf

GSMA PRD IR.79 Image Share Interoperability Specification http://www.gsmworld.com/documents/IR7912.pdf

GSMA RCS Endorsement of OMA SIP/SIMPLE IM 1.0 http://www.gsmworld.com/documents/1\_oma\_im\_endors\_v1.pdf

3GPP TS 23.228... http://www.3gpp.org/ftp/Specs/archive/23\_series/23.228/

3GPP TS 24.229.. http://www.3gpp.org/ftp/Specs/archive/24\_series/24.229/

RFC 3261 http://www.ietf.org/rfc/rfc3261.txt?number=3261

RFC 4975 The Message Session Relay Protocol (MSRP), IETF, September 2007

http://www.ietf.org/rfc/rfc4975.txt?number=4975

OMA Instant Messaging using SIMPLE, 1.0

[http://www.openmobilealliance.org/Technical/release\\_program/docs/copyrightclick.aspx?pck=SIMPLE\\_IM&file=V1\\_](http://www.openmobilealliance.org/Technical/release_program/docs/copyrightclick.aspx?pck=SIMPLE_IM&file=V1_0-20080903-C/OMA-TS-SIMPLE_IM-V1_0-20080903-C.pdf) 0-20080903-C/OMA-TS-SIMPLE\_IM-V1\_0-20080903-C.pdf

# **3.** 用語と略語定義

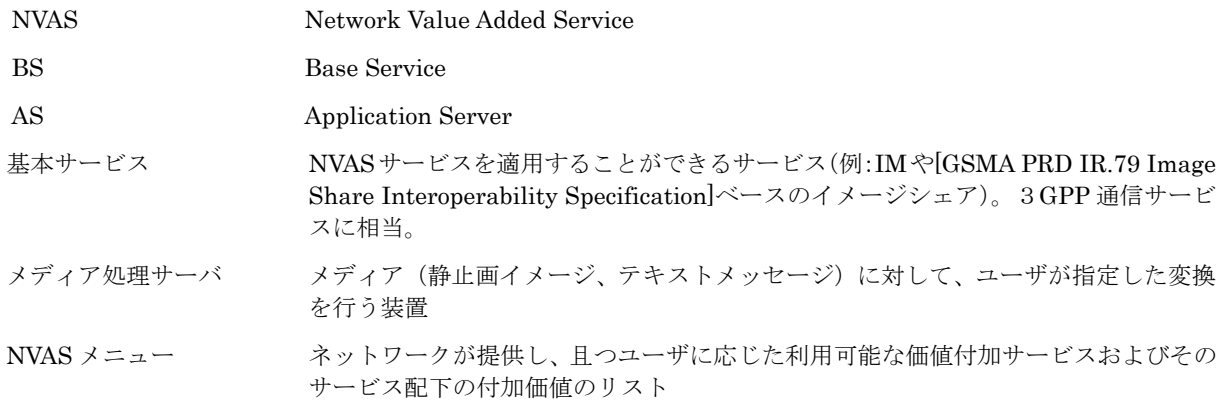

# <span id="page-6-0"></span>**4.** リファレンスアーキテクチャ

# **4.1.** アーキテクチャダイアグラム

[Figure 4-1](#page-6-1) はNVASサービスを実現するリファレンスアーキテクチャを示す。これは、NVASサーバと相互に連携する外部、 及び、内部の機能エンティティに関連する参照点を含む。[Figure 4-1](#page-6-1) に示されているエンティティとインタフェースに関 しては、4.2 節及び 4.3 節にてそれぞれ詳述する。[Figure 4-2](#page-6-2) はNVASアーキテクチャ上におけるCプレーン及びUプレーン のフローを図示したものである。

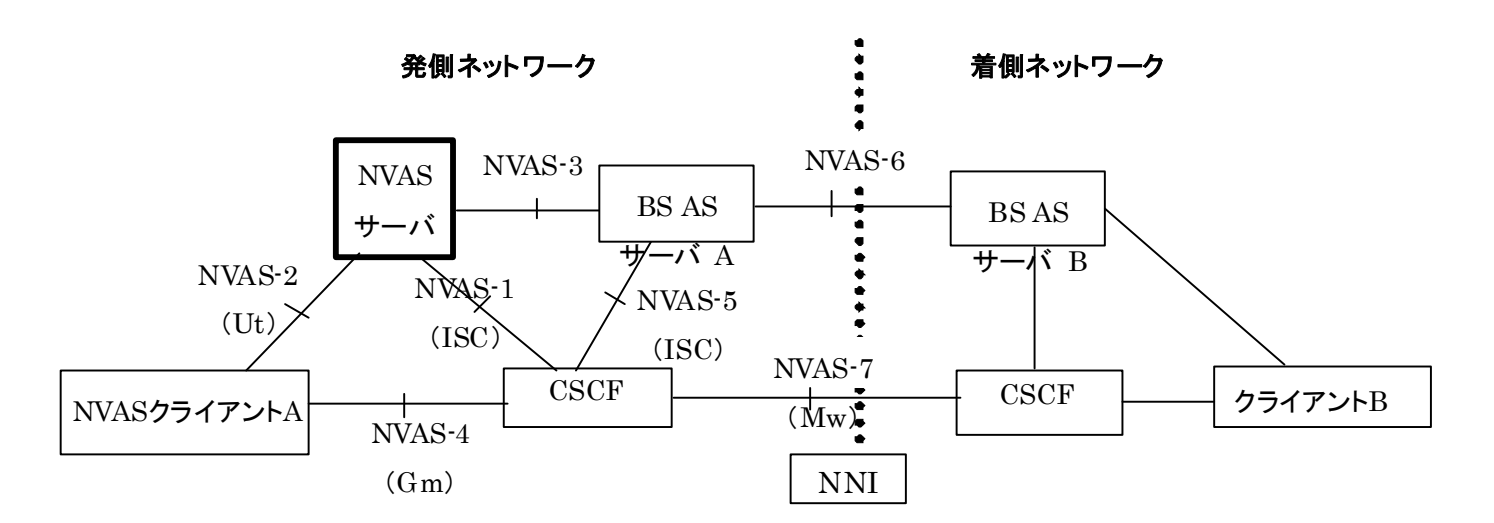

Figure 4-1/TS-1014 NVAS アーキテクチャ

<span id="page-6-1"></span>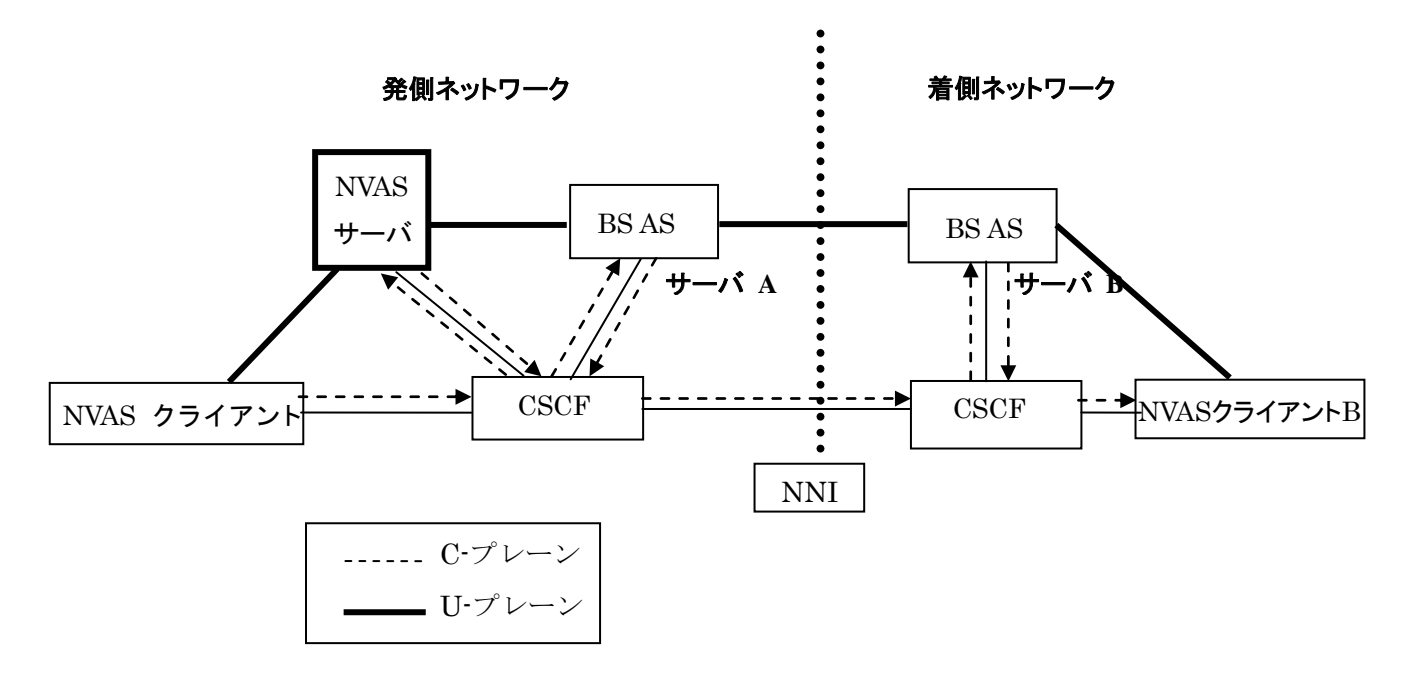

Figure 4-2/TS-1014 NVAS アーキテクチャ上の C プレーン及び U プレーン

# <span id="page-6-2"></span>**4.2. NVAS** 機能エンティティ

# **4.2.1. NVAS** クライアント

NVAS クライアントは、NVAS サーバにより提供される付加価値サービスへのアクセスに利用される RCS クライアント である。NVAS クライアントに対する要求条件は、以下に示す NVAS 機能を除いて、基本サービス(例:[OMA Instant Messaging using SIMPLE, 1.0] の 5.3.1 節及び[GSMA Rich Communication Suite Technical Realization Release 2]

<span id="page-7-0"></span>にて規定する IM)のクライアントに対する要求条件と同じである。

- NVAS サービスの活性化
- NVAS サービスの起動

#### **4.2.2.** クライアント

using SIMPLE, 1.0]の 5.3.1 節及び[GSMA Rich Communication Suite Technical Realization Release 2]にて規定する IM)のクライアントに対する要求条件と同じである。 クライアントはRCSクライアントである。クライアントに対する要求条件は、基本サービス(例:[OMA Instant Messaging

#### **4 .2.3. NVAS** サーバ

る SIP/IMS Back-to-Back User Agent として動作すると共に、基本サービスセッションを起動することができなくては ならない(SHALL)。 NVAS サーバは、RCS クライアントに対して付加価値サービスを提供するメディア処理サーバである。CSCF やイネー ブラと連携して、NVAS サーバは[3GPP TS 23.228]の 4.2.4 節に規定されている IMS SIP アプリケーションサーバとし て動作する。処理されたリッチコンテンツを配送するため、NVAS サーバは、[3GPP TS 23.228 /TS 24.229]にて規定す

#### **4.2.4.** 基本サービスアプリケーションサーバ **(BS-AS)**

SIMPLE, 1.0]の 5.3.2 節及び[GSMA RCS Endorsement of OMA SIP/SIMPLE IM 1.0]における IM)において利用され る基本サービスのために規定されているアプリケーションサーバと同じものである。 BS-AS は、[GSMA Rich Communication Suite Technical Realization Release 2] (例: [OMA Instant Messaging using

#### **4.2.5. CSCF**

CSCF は、[3GPP TS 23.228]にて規定されている CSCF と同じものである。

#### **4.3.** 参照点

#### **4.3.1.** 参照点 **NVAS-1:**

NVAS-1 は、CSCF と NVAS サーバ間のインタフェースである。この参照点で用いられるプロトコルは SIP である。

NVAS-1 参照点は、以下をサポートしなければならない(SHALL)。

NVAS サーバと CSCF の間の基本サービス (例: IM セッション) のためのシグナリング

#### **4.3.2.** 参照点 **NVAS-2:**

件と同じである。また、このインタフェースは、クライアントがネットワークから NVAS メニューをダウンロードする 際にも利用される。 NVAS-2 は、クライアントと NVAS サーバ間のインタフェースである。この参照点で用いられるプロトコルは基本サー ビスにより規定される(例:IM のための MSRP[RFC 4975 The Message Session Relay Protocol (MSRP), IETF, September 2007])。このインタフェースに対する要求条件は、基本サービスメディアのためのクライアント-ネットワー ク参照点 (例: [OMA Instant Messaging using SIMPLE, 1.0]にて IM に関して規定されている IM-7) に対する要求条

#### **4.3.3.** 参照点 **NVAS-3:**

ント·ネットワーク参照点(例:[OMA Instant Messaging using SIMPLE, 1.0]にて IM に関して規定されている IM-7) NVAS-3 は、NVAS サーバと基本サービスアプリケーションサーバ間のインタフェースである。この参照点で用いられる プロトコルは基本サービスにより規定される(例:IM のための MSRP[RFC 4975 The Message Session Relay Protocol (MSRP), IETF, September 2007])。このインタフェースに対する要求条件は、基本サービスメディアのためのクライア に対する要求条件と同じである。

めに[OMA Instant Messaging using SIMPLE, 1.0]にて規定)と同じである。参考のため、[3GPP TS 23.228]で規定さ れる対応するインタフェース名をFigure 4-1の括弧内に示している。 [Figure 4-1](#page-6-1)で示されている他のインタフェースは、基本サービスのために規定されているインタフェース(例:IMのた

#### **4.3.4.** 参照点 **NVAS-4:**

NVAS-4 は、NVAS クライアントと CSCF 間のインタフェースである。この参照点で用いられるプロトコルは SIP であ る。

NVAS-4 参照点は、以下をサポートしなければならない(SHALL)。

NVAS クライアントと CSCF の間の基本サービス(例: IM セッション)のためのシグナリング

#### <span id="page-8-0"></span>**4.3.5.** 参照点 **NVAS-5:**

NVAS-5 は、CSCF と基本サービスアプリケーションサーバ間のインタフェースである。この参照点で用いられるプロト コルは基本サービスにより規定される(例:SIP [RFC 3261])。このインタフェースに対する要求条件は、基本サービス のための CSCF-基本サービスアプリケーションサーバ間参照点(例:[OMA Instant Messaging using SIMPLE, 1.0]に て IM に関して規定されている IM-2)に対する要求条件と同じである。

## **4.3.6.** 参照点 **NVAS-6:**

NVAS-6 は、基本サービスアプリケーションサーバと基本サービスアプリケーションサーバ間のインタフェースである。 この参照点で用いられるプロトコルは基本サービスにより規定される(例:SIP [RFC 3261])。このインタフェースに対 する要求条件は、基本サービスのための基本サービスアプリケーションサーバ-基本サービスアプリケーションサーバ間 参照点 (例: [OMA Instant Messaging using SIMPLE, 1.0]にて IM に関して規定されている IM-8) に対する要求条件 と同じである。

# **4.3.7.** 参照点 **NVAS-7**

NVAS-7 は、CSCF と CSCF 間のインタフェースである。この参照点で用いられるプロトコルは基本サービスにより規 定される(例:SIP [RFC 3261])。このインタフェースに対する要求条件は、基本サービスのための CSCF-CSCF 間参 照点 (例: [OMA Instant Messaging using SIMPLE, 1.0]にて IM に関して規定されている IP-1) に対する要求条件と 同じである。

# **5.** メニューフォーマット

#### **5.1.** メニューフォーマット

メニューフォーマットには XML(eXtensible Mark-up Language)を用いる。このフォーマットは複数の階層のメニュー 項目をサポート可能である。例えば、NVAS サービスのタイプ(形式)を第1レベルと規定した場合は、サービスタイプ (形式)以下の詳細項目を第2レベルとすべきである。本フォーマットではハンドセット用に複数言語をサポートするこ とで、メニュー項目をサポートしている言語で表示することができる。

#### **5.2.** メニュー **XML** スキーマ

<?xml version="1.0" encoding="UTF-8"?>

<xs:schema

targetNamespace="urn:ttc:xml:rcs:nvasmenubase"

xmlns="urn:ttc:xml:rcs:nvasmenubase"

xmlns:xs="http://www.w3.org/2001/XMLSchema"

elementFormDefault="qualified" attributeFormDefault="unqualified">

<!-- This import brings in the XML language attribute xml:lang -->

<xs:import namespace="http://www.w3.org/XML/1998/namespace"

schemaLocation="http://www.w3.org/2001/xml.xsd"/>

```
<!-- The root "NVAS-menu" element -->
```
<xs:element name="NVAS-menu">

<xs:complexType>

<xs:sequence>

<xs:element name="NVAS-service" type="NVAS-serviceType" minOccurs="0"/>

</xs:sequence>

</xs:complexType>

</xs:element>

<xs:complexType name="NVAS-serviceType">

<xs:sequence>

<xs:element name="service-id" type="xs:string" minOccurs="1" maxOccurs="1"/>

<xs:element name="provider-id" type="xs:string" minOccurs="1" maxOccurs="1"/>

<xs:element name="version" type="xs:string" minOccurs="1" maxOccurs="1"/>

<xs:element name="displayname" type="displayNameType" minOccurs="1" maxOccurs="unbounded"/>

<xs:element name="added-value" type="added-valueType" minOccurs="1" maxOccurs="unbounded"/>

<xs:any namespace="##other" processContents="lax" minOccurs="0" maxOccurs="unbounded"/>

</xs:sequence>

<xs:attribute name="index" type="xs:decimal" use="required"/>

<xs:anyAttribute processContents="lax"/>

</xs:complexType>

<xs:complexType name="added-valueType">

<xs:sequence>

<xs:element name="displayname" type="displayNameType" minOccurs="1" maxOccurs="unbounded"/>

<xs:element name="address" type="xs:string" minOccurs="1" maxOccurs="1"/>

<xs:element name="supported-usage" type="usageType" minOccurs="0" maxOccurs="1"/>

<xs:any namespace="##other" processContents="lax" minOccurs="0" maxOccurs="unbounded"/>

</xs:sequence>

```
 <xs:anyAttribute processContents="lax"/>
```
</xs:complexType>

<xs:complexType name="displayNameType">

<xs:simpleContent>

<xs:extension base="xs:string">

<xs:attribute ref="xml:lang" use="optional"/>

</xs:extension>

</xs:simpleContent>

</xs:complexType>

#### <xs:complexType name="usageType">

<xs:sequence>

 <xs:element name="session-originating" type="sessionSupportType" minOccurs="0" maxOccurs="1"/> <xs:element name="session-terminating" type="sessionSupportType" minOccurs="0" maxOccurs="1"/>

<xs:any namespace="##other" processContents="lax" minOccurs="0" maxOccurs="unbounded"/>

</xs:sequence>

</xs:complexType>

<xs:complexType name="sessionSupportType">

#### <span id="page-10-0"></span><xs:sequence>

 <xs:element name="atSessionSetup" type="sessionUsageType" minOccurs="0" maxOccurs="2"/> <xs:element name="midSessionSetup" type="sessionUsageType" minOccurs="0" maxOccurs="2"/> <xs:any namespace="##other" processContents="lax" minOccurs="0" maxOccurs="unbounded"/> </xs:sequence>

</xs:complexType>

```
<xs:simpleType name="sessionUsageType">
```
<xs:restriction base="xs:string">

<xs:enumeration value="inSession"/>

<xs:enumeration value="outsideSession"/>

<xs:enumeration value="none"/>

</xs:restriction>

</xs:simpleType>

</xs:schema>

#### **5.3.** メニュー **XML**例

<?xml version="1.0" encoding="UTF-8"?>

<NVAS-menu xmlns"urn:ttc:xml:rcs:nvasmenubase">

<NVAS-service index="1">

<service-id>org.gsma.imageshare</service-id>

<provider-id>NVAS Provider</provider-id>

<version>1.0</version>

<display-name xml:lang="en">Enriched Image sharing</display-name>

<added-value>

<display-name xml:lang="en">Service-A</display-name>

<address> urn:urn-7:3gpp-application.ims.iari.operator-a.service-a</address>

<supported-usage>

<session-originating>

<atSessionSetup>inSession</atSessionSetup>

<midSessionSetup>inSession</midSessionSetup>

</session-originating>

<session-terminating>

<atSessionSetup>outsideSession</atSessionSetup>

<midSessionSetup>outsideSession</midSessionSetup>

</session-terminating>

</supported-usage>

</added-value>

#### <added-value>

<display-name xml:lang="en">Service-B</display-name>

<address> urn:urn-7:3gpp-application.ims.iari.operator-a.service-b</address>

<supported-usage>

<session-originating>

<atSessionSetup>inSession</atSessionSetup>

<midSessionSetup>inSession</midSessionSetup>

</session-originating>

<session-terminating>

<atSessionSetup>outsideSession</atSessionSetup>

<midSessionSetup>outsideSession</midSessionSetup>

</session-terminating>

</supported-usage>

</added-value>

</NVAS-service>

<NVAS-service index="2">

<service-id>org.openmobilealliance:IM-Session</service-id>

<provider-id>NVAS Provider</provider-id>

<version>1.0</version>

<display-name xml:lang="en">Translated Chat</display-name>

<added-value>

<display-name xml:lang="en">Service-C</display-name>

<address> urn:urn-7:3gpp-application.ims.iari.operator-a.service-c</address>

<supported-usage>

<session-originating>

<atSessionSetup>inSession</atSessionSetup>

<midSessionSetup>inSession</midSessionSetup>

</session-originating>

<session-terminating>

<atSessionSetup>outsideSession</atSessionSetup>

<midSessionSetup>inSession</midSessionSetup>

</session-terminating>

</supported-usage>

</added-value>

<added-value>

<display-name xml:lang="en">Service-D</display-name>

<address> urn:urn-7:3gpp-application.ims.iari.operator-a.service-d</address>

<supported-usage>

<session-originating>

 $-11 -$  T S  $-1014$ 

<span id="page-12-0"></span><atSessionSetup>outsideSession</atSessionSetup>

 $\label{eq:1} \mbox{\textbf{<}}\xspace' \mbox{\textbf{m}}\xspace id \mbox{\textbf{S}}\xspace ession \mbox{\textbf{Set}}\xspace up \mbox{\textbf{>}}\xspace outside \mbox{\textbf{S}}\xspace ession \mbox{\textbf{<}}\xspace / \mbox{\textbf{m}}\xspace id \mbox{\textbf{S}}\xspace ession \mbox{\textbf{Set}}\xspace up \mbox{\textbf{>}}\xspace$ 

 $<$ /session-originating>

 $\verb|<$ session-terminating<br>>

 $<\!\!{\rm at} \! {\rm Session} \! {\rm Setup} \! \! > \! \! {\rm in} \! {\rm Session} \! < \! \! {\rm det} \! {\rm Session} \! {\rm Setup} \! >$ 

<midSessionSetup>inSession</midSessionSetup>

 $<$ /session-terminating>

</supported-usage>

</added-value>

</NVAS-service>

</NVAS-menu>

# **5.4.** メニュードキュメントの説明

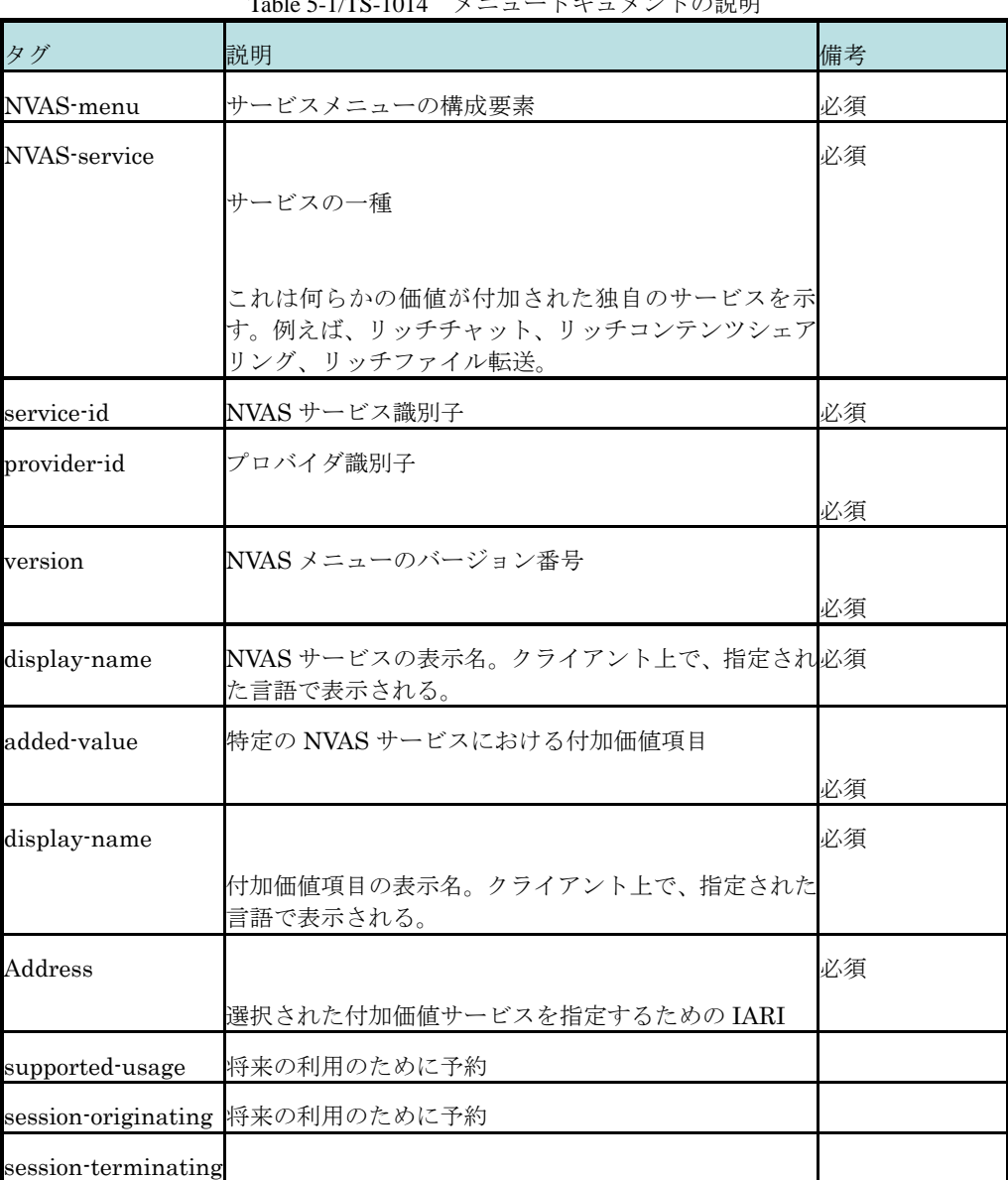

Table 5-1/TS-1014 メニュードキュメントの説明

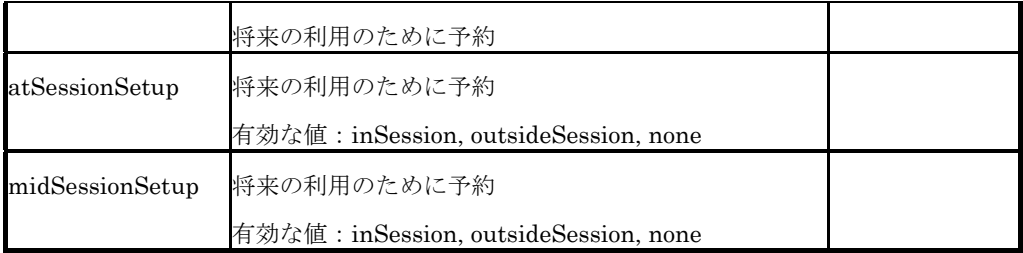

\*本 NVAS リリースのクライアントは、 "added-value"エレメントに"supported-usage"エレメントが含まれない場合、 及び、"supported-usage" エレメントが含まれているときは"session-originating"エレメントに"inSession"の値が入っ た"atSessionSetup"サブエレメントを含むような場合、所定の1つの NVAS サービスのみを提供しなければならない。

# <span id="page-14-0"></span>**6.** 手順

# **6.1. NVAS** メニュー活性化・非活性化手順

# **6.1.1. NVAS**メニュー取得手順

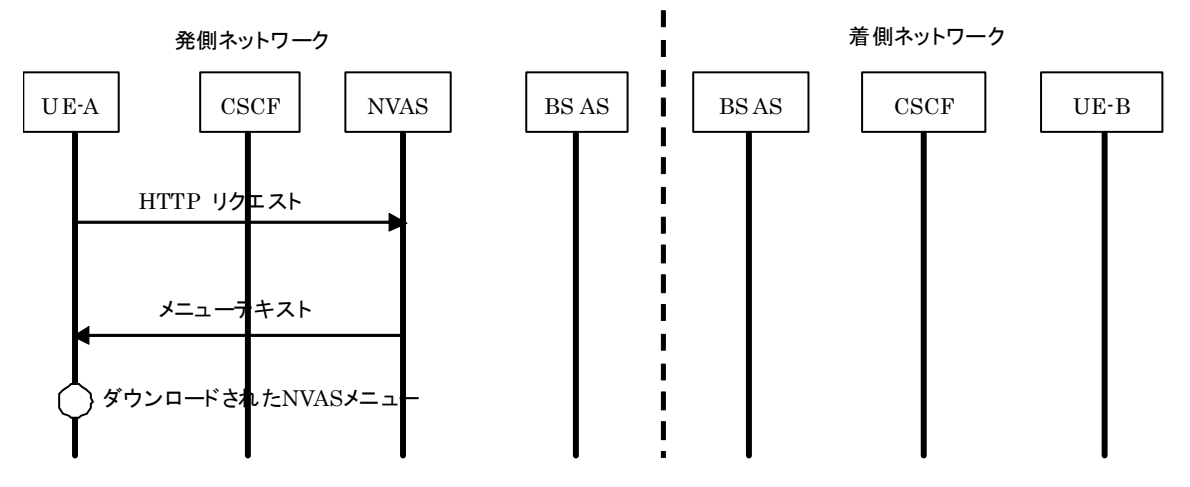

Figure 6-1/TS-1014 NVAS メニュー取得手順

UE は、HTTP リクエストを送信する前にメニューのある場所の情報(URI)を取得する必要がある。しかしながら、そ の取得方法は本仕様書のスコープ外である。

NVAS メニュー (ドキュメントフォーマットについては5章 「メニューフォーマット」参照)はクライアントがメニュー ダウンロード用の独立したセッションを用いて登録を行った際にハンドセットにダウンロードされる。更新されたメニュー の取得のため、クライアントからの定期的なポーリングを用いてもよい。その場合、頻度を指定するためのパラメータを 利用してもよい。

# <span id="page-15-0"></span>**6.1.2.** 登録手順

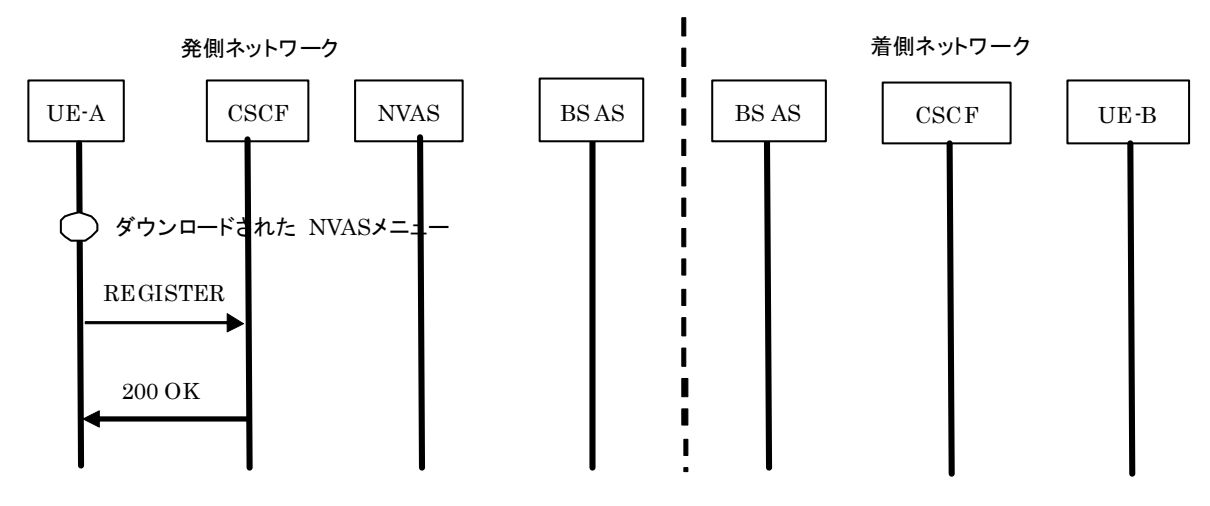

Figure 6-2/TS-1014 登録手順

[GSMA Rich Communication Suite Technical Realization Release 2]はもちろん、[RFC 3261] や[3GPP TS 24.229] の規則・手順に従い、クライアントは登録されなければならない。

## **6.2.** セッション制御手順

# **6.2.1.** 価値付加コンテンツシェアリングのセッション制御手順(セッション確立)

#### **6.2.1.1.**  クライアントと**NVAS**サーバ間のコンテンツシェアリングセッション確立手順

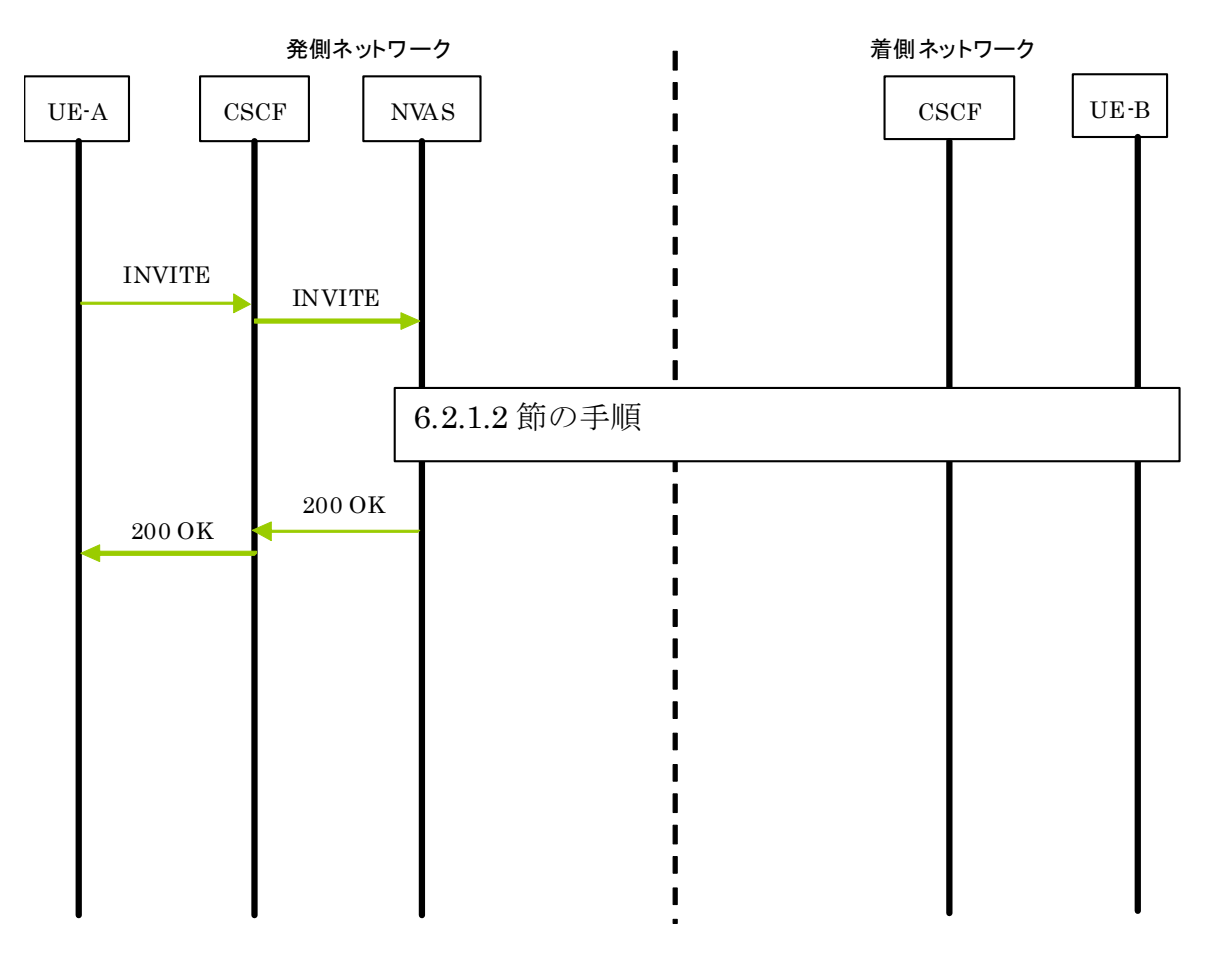

Figure 6-3/TS-1014 発側クライアントと NVAS サーバ間のコンテンツシェアリングセッション確立

<span id="page-16-0"></span>RCS R2 のイメージシェアに関する[GSMA PRD IR.79 Image Share Interoperability Specification]に対して1点修正が ある。

● INVITE は NVAS のため、追加 IARI を含んでいる。

ピアイメージ変換のための NVAS IARI の例: セ

+g.3gpp.iari-ref="urn:urn-7:3gpp-application.ims.iari.operator-a.nvas.sepia"

Accept-Contact ヘッダの例

Accept-Contact:\*;+g.3gpp.cs-voice;+g.3gpp.iari-ref="urn%3Aurn-7%3A.3gpp-application.ims.iari.gsma-is"; +g.3gpp.iari-ref="urn%3Aurn-7%3A.3gpp-application.ims.iari.operator-a.nvas.sepia";explicit

# **6.2.1.2. NVAS**サーバと着側端末間のコンテンツシェアリングセッション確立手順

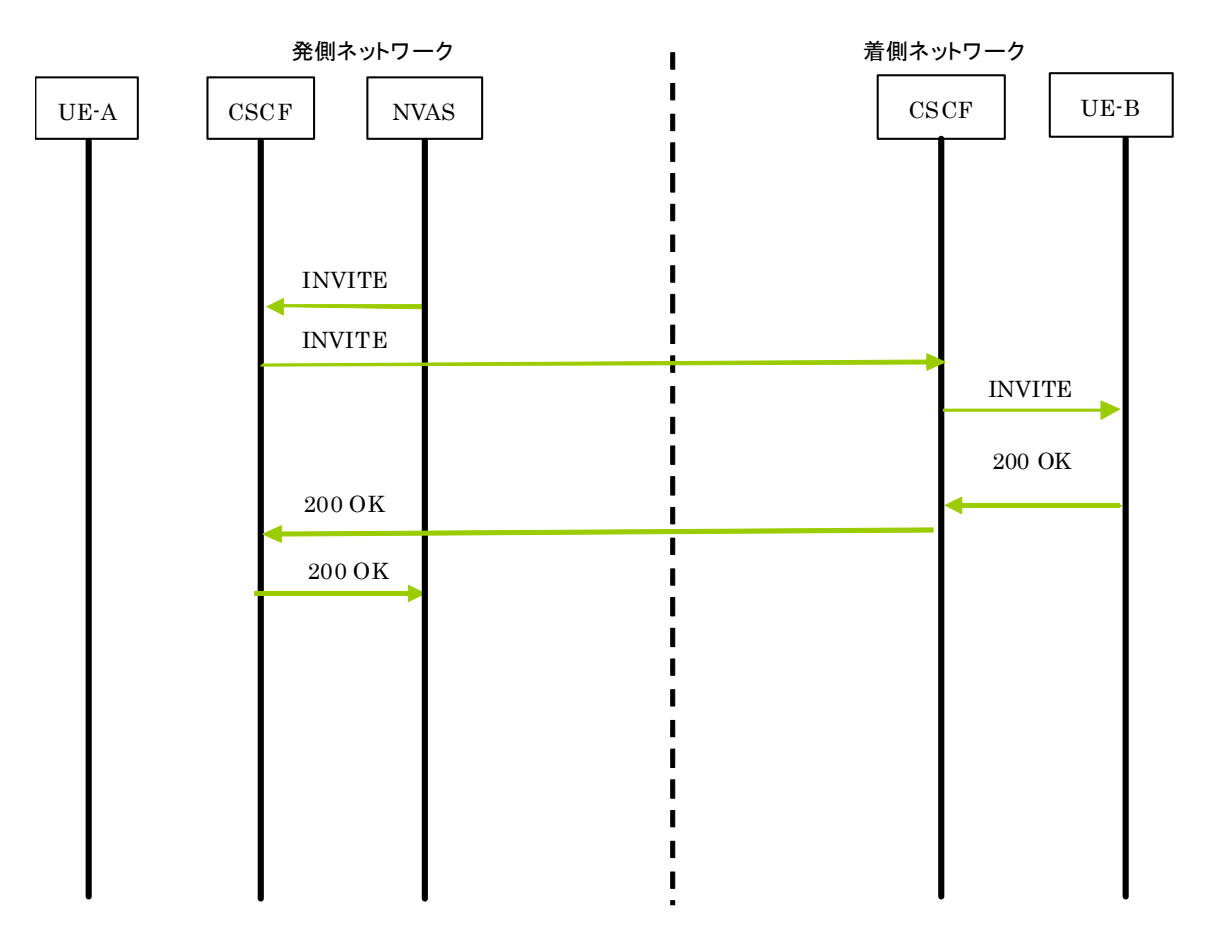

Figure 6-4/TS-1014 NVAS サーバと着側 UE 間のコンテンツシェアリングセッション確立

CSCF から SIP INVITE リクエストを受信すると、NVAS サーバは [GSMA PRD IR.79 Image Share Interoperability Specification]に規定されたイメージシェアに従い、以下の説明を前提として、SIP INVITE リ クエストを生成しなければならない。

- SIP INVITE リクエストから受け取った NVAS IARI フィーチャータグは、 [GSMA PRD IR.79 Image Share Interoperability Specification]にて規定されているイメージシェアのフィーチャータグに加えて、含まれてい ても良い
- 発側の識別子として、受信した SIP INVITE リクエストからの P-Asserted-Identity は含まれるべきである。
- NVAS サーバがメディア経路間に存在し、B2BUA として動作しなければならない。

注:NVAS IARI は、(NNI 境界をまたがる可能性がある)着側ネットワークに転送されても良い。その場合、 これは着側ネットワークの CDR となり、統計的な用途及び特殊な課金用途の両方あるいはいずれか一方に用い られる。着側 UE-B は、これを無視しても良いし、または商用の当事者間の合意に基づき特殊な提示目的に利 用する可能性があっても良い。

SIP 200 "OK" レスポンスを受信すると, NVAS サーバはその後 U プレーンと連動しなければならない。

# <span id="page-18-0"></span>**6.2.2.** 価値付加コンテンツシェアリングのメディア処理 **(MSRP)**

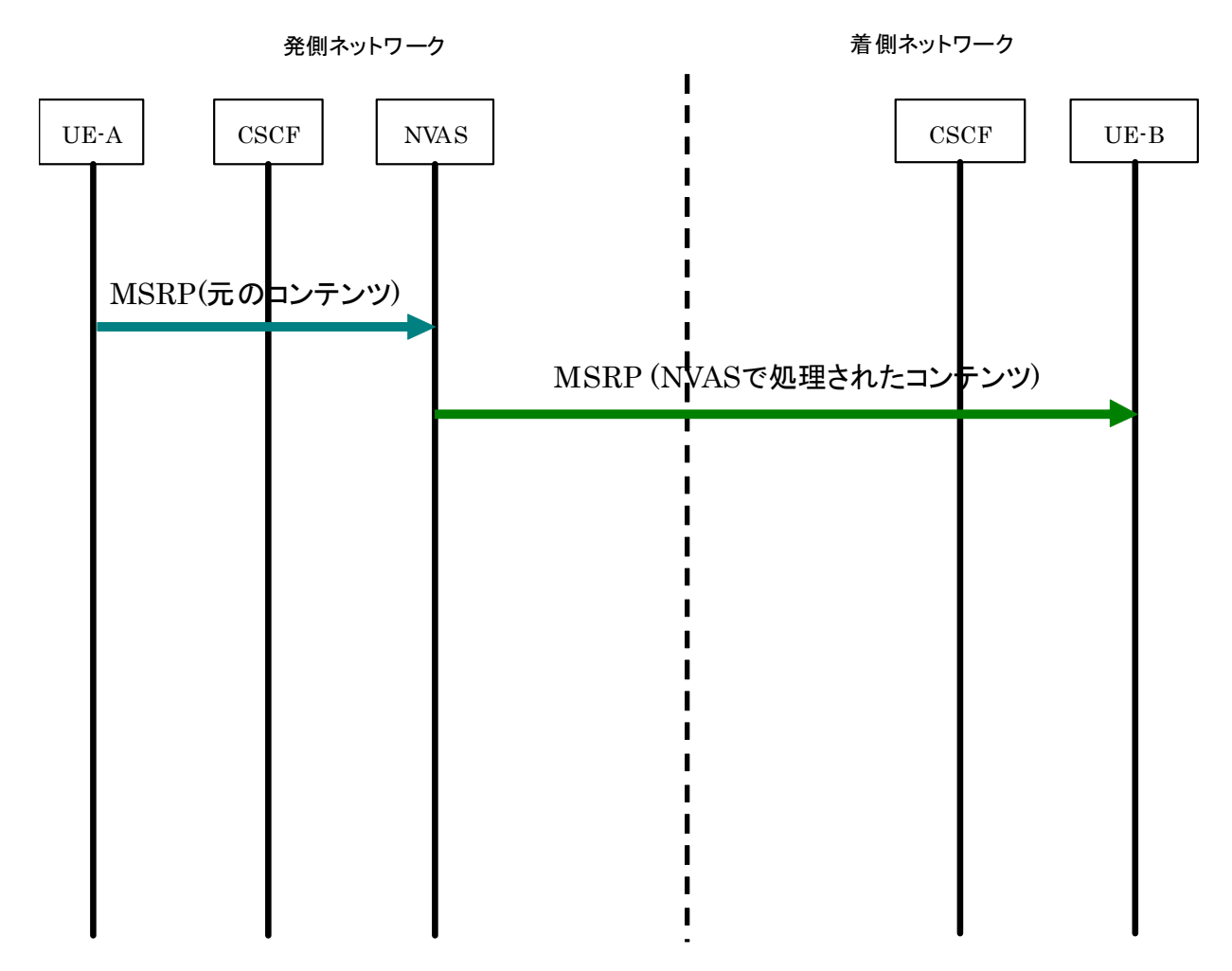

Figure 6-5/TS-1014 価値付加コンテンツシェアリングのメディア処理(MSRP)

# **6.2.2.1. MSRP** コネクション設定

IM のための MSRP コネクション設定に関して、[GSMA RCS Endorsement of OMA SIP/SIMPLE IM 1.0]の 5.8.1 節及び 5.8.2 節を参照。

# **6.2.2.2.** ユーザプレーン

発側 UE は、IM に関する[GSMA RCS Endorsement of OMA SIP/SIMPLE IM 1.0]の 7.1.3.2 節に従い、MSRP リクエストを生成しなければならない。;

NVAS サーバは、発側 UE-NVAS サーバ間の MSRP セッションと NVAS サーバ-着側 UE 間の MSRP セッショ ンとのマッピングを保持しなければならない。

- <span id="page-19-0"></span>**6.2.3.** 価値付加コンテンツシェアリングのセッション制御手順(セッション解放)
- **6.2.3.1.** クライアントと**NVAS**サーバ間のコンテンツシェアリングセッション解放

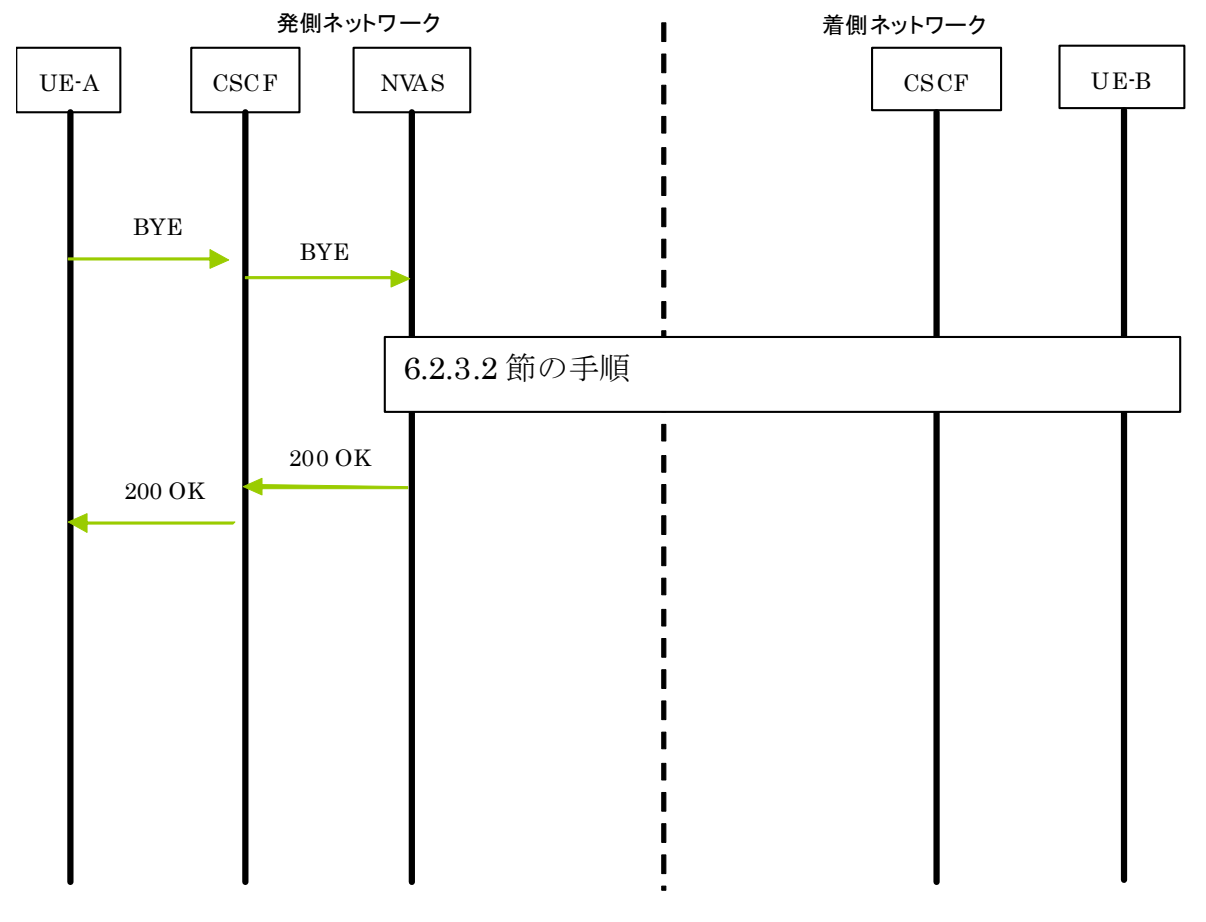

Figure 6-6/TS-1014 クライアントと NVAS サーバ間のコンテンツシェアリングセッション解放

[GSMA PRD IR.79 Image Share Interoperability Specification]に対する変更点は無い。

# <span id="page-20-0"></span>**6.2.3.2. NVAS**サーバと着側端末間のコンテンツシェアリングセッション解放

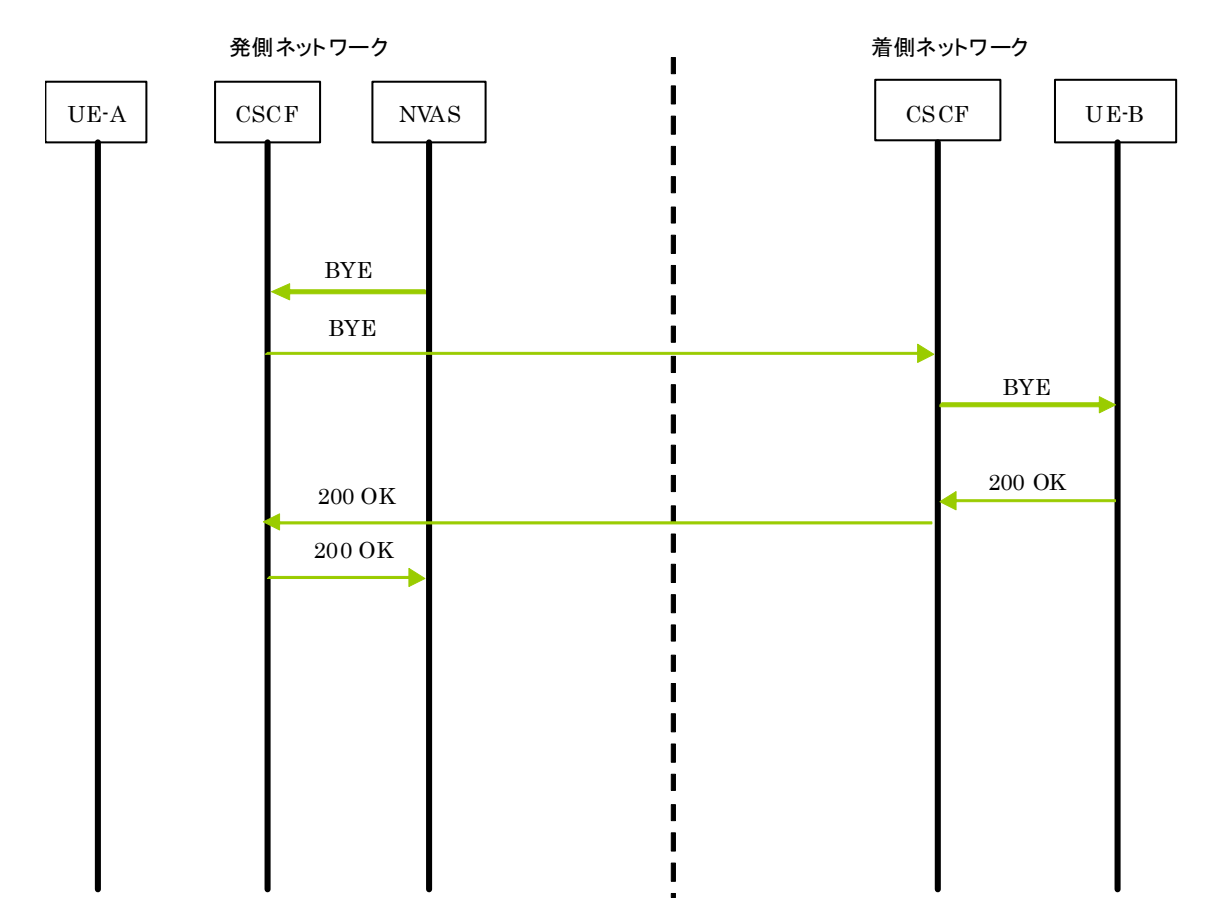

Figure 6-7/TS-1014 NVAS サーバと着側 UE 間のコンテンツシェアリングセッション解放

SIP BYE リクエストを受信すると、NVAS サーバは[RFC 3261]及び[3GPP TS 24.229]の規則と手順に従い SIP BYE リクエストを生成しなければならない。 NVAS サーバは、その後 U プレーンと連動しなければならない。

# <span id="page-21-0"></span>**6.2.4.** 価値付加チャットのセッション制御手順(セッション確立)

**6.2.4.1.** クライアントと**NVAS**サーバ間のセッション確立

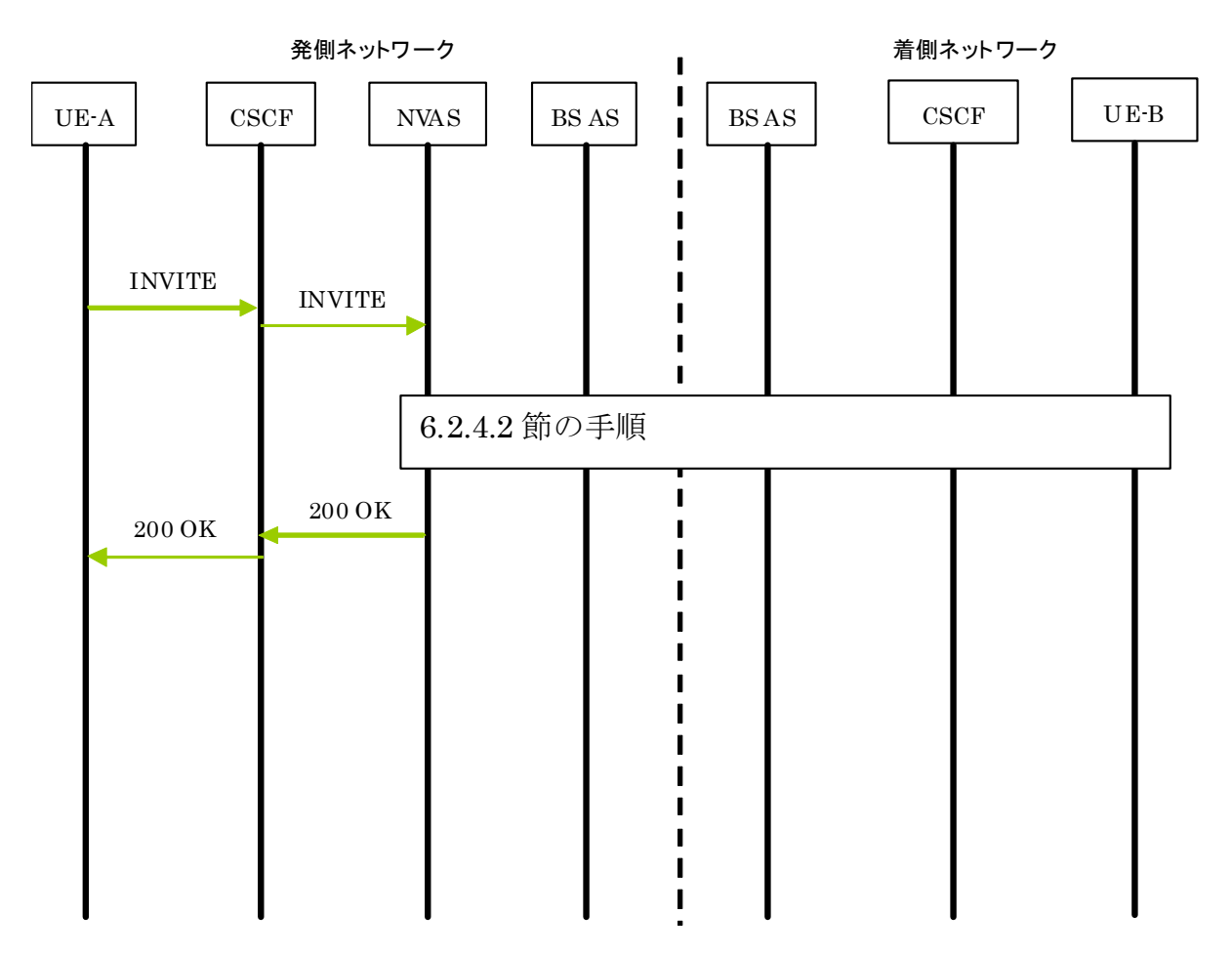

Figure 6-8/TS-1014 クライアントと NVAS サーバ間のセッション確立

Figure 6-8 の BS AS は IM サーバである。

RCS Endorsement of OMA SIP/SIMPLE IM 1.0]に対して 1 点修正がある。 [GSMA

• [GSMA RCS Endorsement of OMA SIP/SIMPLE IM 1.0]に基づき、[OMA Instant Messaging using SIMPLE, れるべきである。 ま 1.0]の 7.1.1.1 節の項目[1]において、IM のためにフィーチャータグ: "+g.oma.sip-im"が含まれるのと同様に、 NVAS 限定アプリケーションであることを示す 3GPP IARI フィーチャータグが Accept-Contact ヘッダ内に含

チャットメッセージ変換のための NVAS IARI の例:

-IARI:+g.3gpp.iari-ref="urn:urn-7:3gpp-application.ims.iari.

operator-a.nvas.jpen"

Accept-Contact ヘッダの例:

Accept-Contact:\*;+g.oma.sip-im;

+g.3gpp.iari-ref="urn%3Aurn-7%3A.3gpp-application.ims.iari.operator-a.nvas.jpen"

# <span id="page-22-0"></span>**6.2.4.2. NVAS**サーバと基本サービスアプリケーションサーバ間のセッション確立

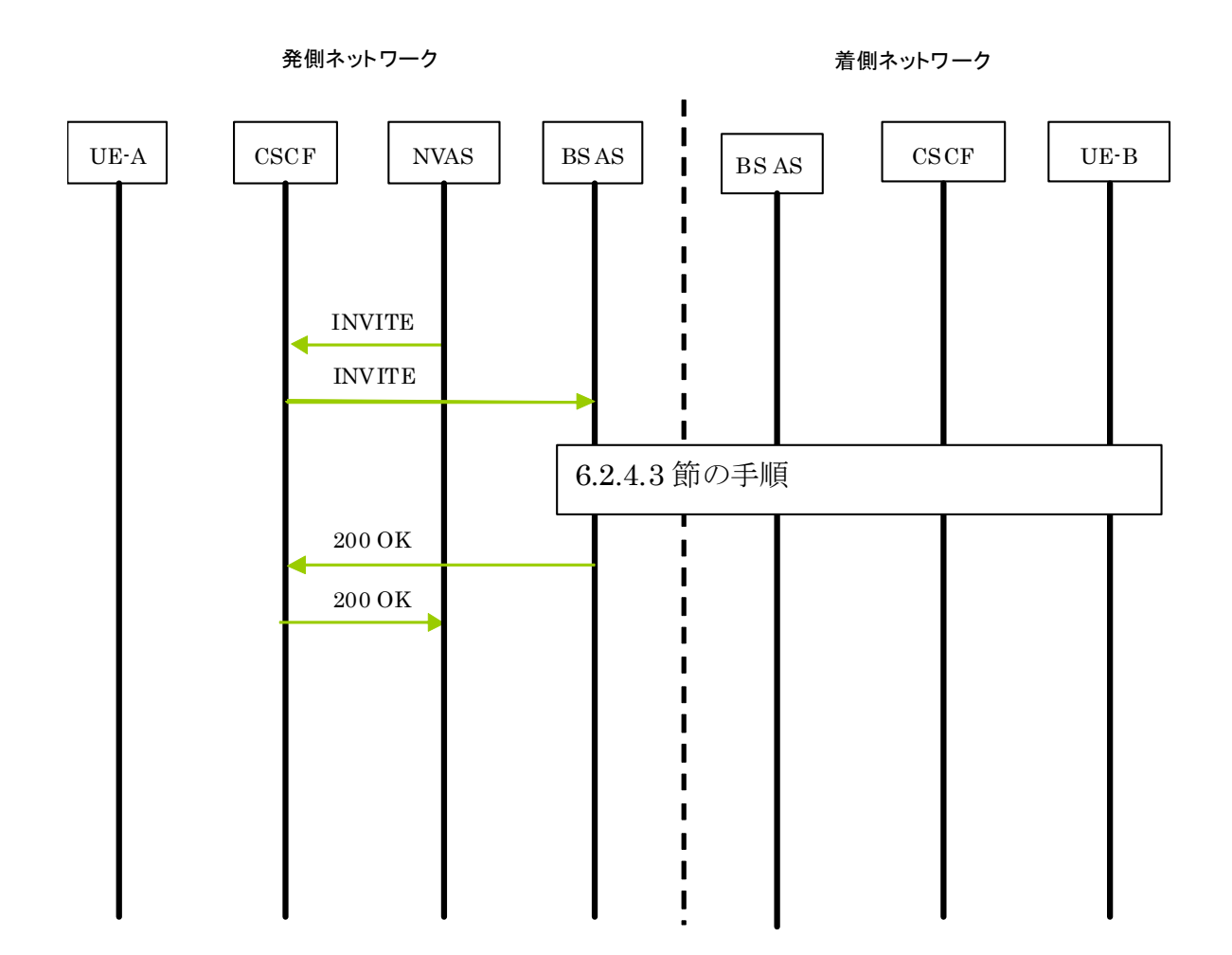

Figure 6-9/TS-1014 NVAS サーバと基本サービスアプリケーションサーバ間のセッション確立

Figure 6-9のBSASは、IMサーバである。

-

1.0]の 7.1.1.1 節及び 7.1.1.2 節 並びに [GSMA RCS Endorsement of OMA SIP/SIMPLE IM 1.0]のクライア ント手順に従い、以下の説明を前提として、IM のために SIP INVITE リクエストを生成しなければならない。: CSCF から SIP INVITE リクエストを受信すると、NVAS サーバは、[OMA Instant Messaging using SIMPLE,

- 受信した SIP INVITE リクエストから受け取った NVAS IARI フィーチャータグは、 IM フィーチャータグ "+g.oma.sip-im"のフィーチャータグと同様に、含まれていても良い;
- 発側の識別子として、受信した SIP INVITE リクエストからの P-Asserted-Identity は含まれるべきである。
- 注: NVAS IARI は、(NNI 境界をまたがる可能性がある)着側ネットワークに転送されても良い。その場合 これは着側ネットワークの CDR となり、統計的な用途及び特殊な課金用途の両方あるいはいずれか一方に用 いられる。着側 UE-B は、これを無視しても良いし、または商用の当事者間の合意に基づき特殊な提示目的 に利用する可能性があっても良い。

SIP 200 "OK" レスポンスを受信すると, NVAS サーバはその後 U プレーンと連動しなければならない。

# <span id="page-23-0"></span>**6.2.4.3.** 基本サービスアプリケーションサーバとクライアント間のセッション確立

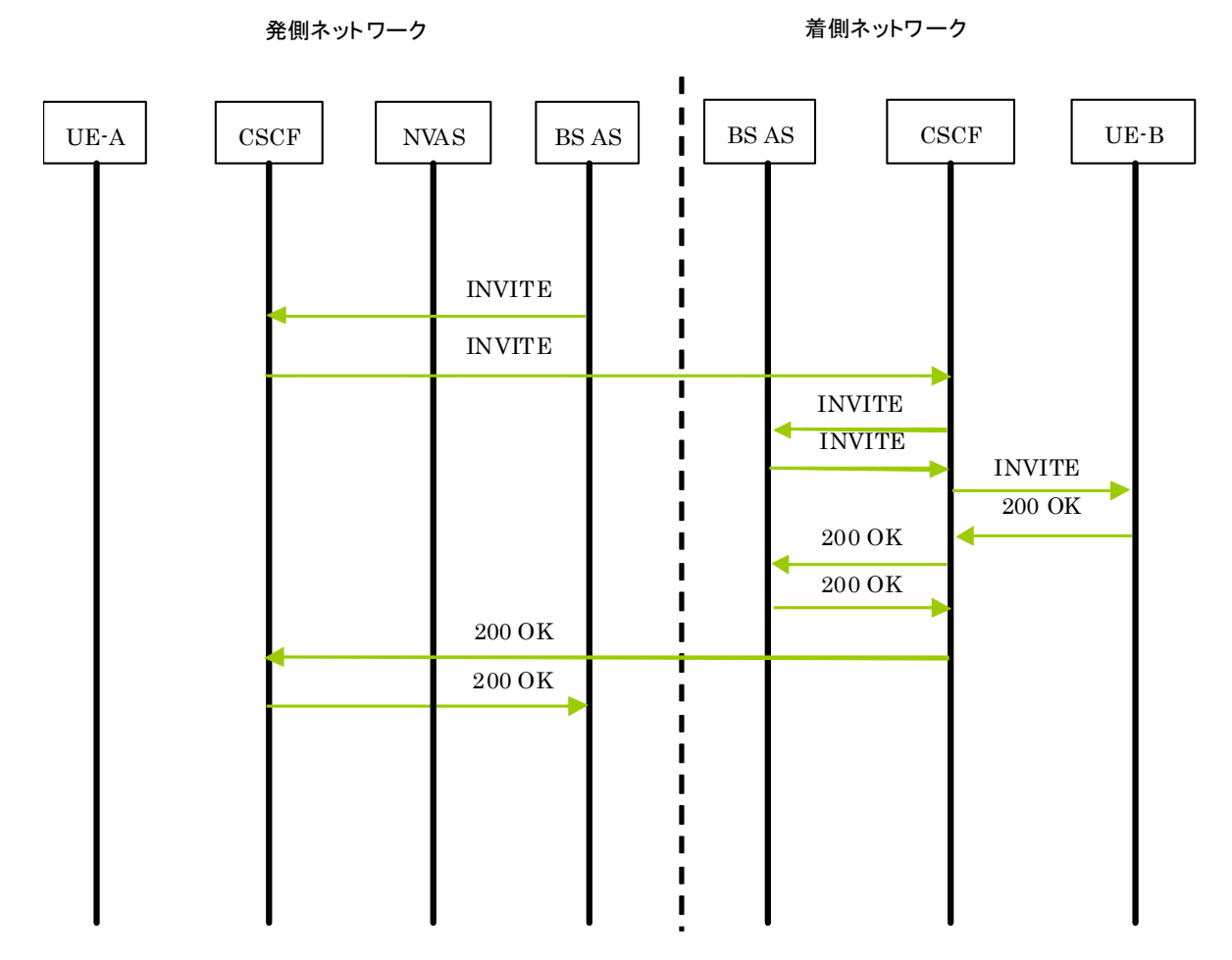

Figure 6-10/TS-1014 基本サービスアプリケーションサーバとクライアント間のセッション確立

Figure 6-10 のBSASは、IMサーバである。

 [GSM A Rich Communication Suite Technical Realization Release 1]及び [GSMA RCS Endorsement of OMA SIP/SIMPLE IM 1.0]の 7.1.2.1 節と 7.2.2.2 節に対する変更点は無い。

<span id="page-24-0"></span>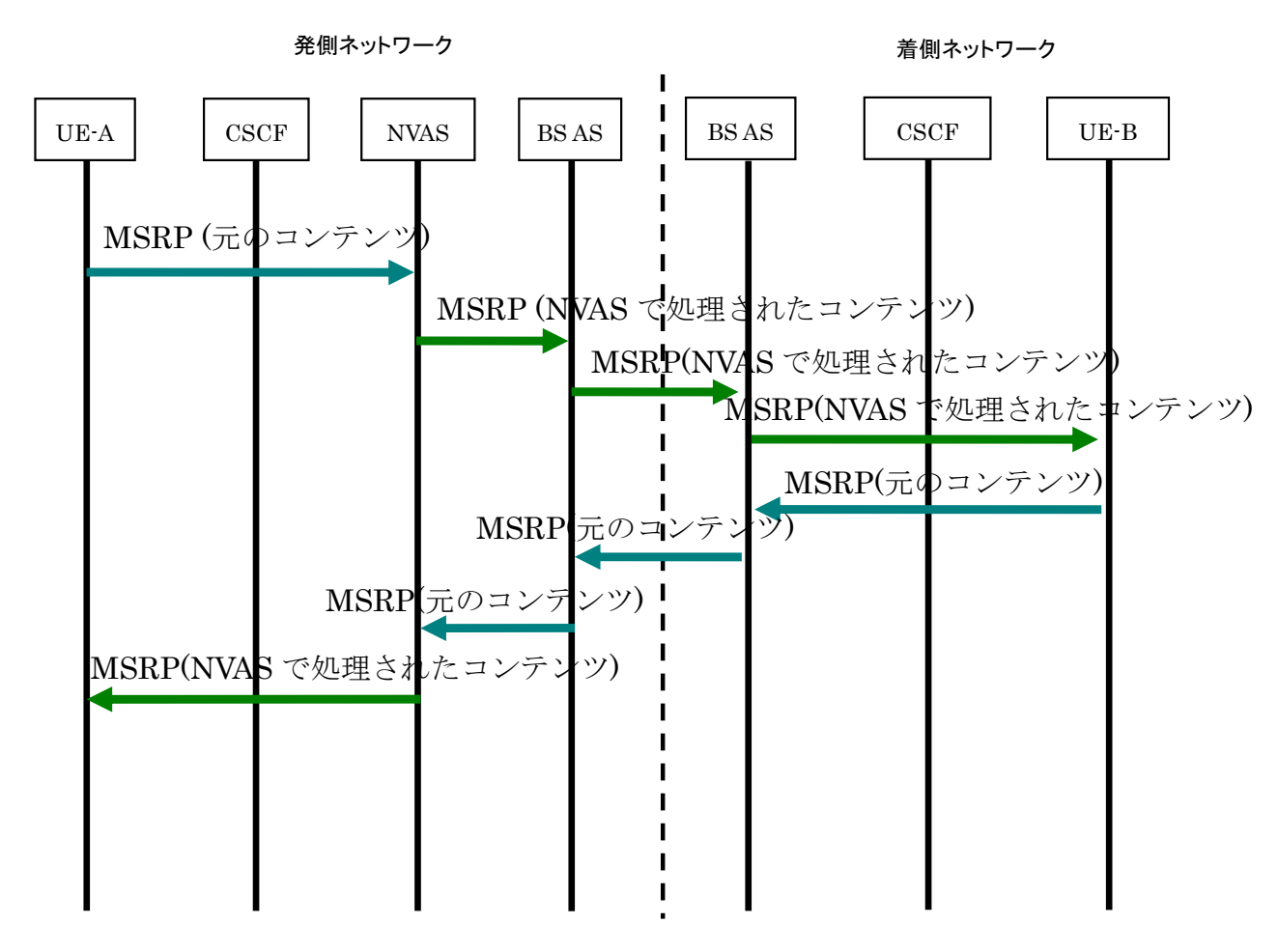

Figure 6-11/TS-1014 価値付加チャットのメディア処理(MSRP)

Figure 6-11のBSASは、IM サーバである。

注:UE-B において UE-A への方向の処理を追加するか否かは、NVAS オプションである。

## **6.2.5.1. MSRP** コネクション設定

MSRP コネクション設定に関しては、[GSMA RCS Endorsement of OMA SIP/SIMPLE IM 1.0] の 5.8.1 節及び 5.8.2 節を参照。

#### **6.2.5.2.** ユーザプレーン

発側 UE は、IM に関する[GSMA RCS Endorsement of OMA SIP/SIMPLE IM 1.0]の 7.1.3.2 節に従い、以下 の説明を前提として、MSRP リクエストを生成しなければならない。;

着側 UE への処理コンテンツの配送のため、 NVAS サーバは、IM サーバに向けて確立された MSRP セッショ ンを用いて処理されたメディアを含め、発側 UE から送信された元の MSRP リクエストから関連する MSRP ヘッ ダをコピーして、新たな MSRP SEND メッセージを生成する。

双方向メディア処理の場合、着側 UE から発側 UE への処理コンテンツの配送のため、NVAS サーバは、発側 UE に向けて確立された MSRP セッションを用いて処理されたメディアを含め、着側 UE から送信された元の MSRP リクエストから関連する MSRP ヘッダをコピーして、新たな MSRP SEND メッセージを生成する。

# <span id="page-25-0"></span>**6.2.6.** 価値付加チャットのセッション制御手順(セッション解放)

# **6.2.6.1.** クライアントと**NVAS**サーバ間のセッション解放

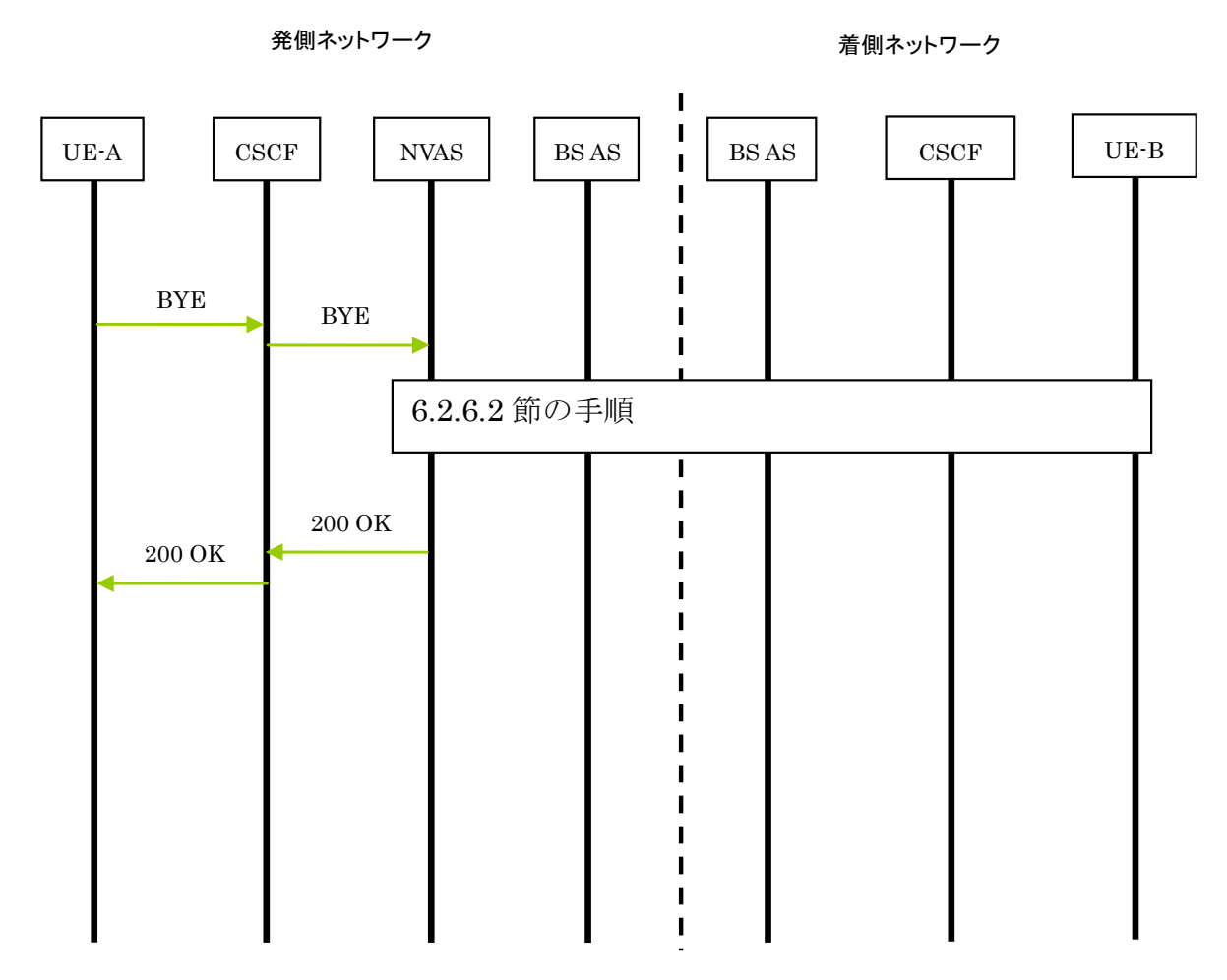

Figure 6-12/TS-1014 クライアントと NVAS サーバ間のセッション解放

Figure 6-12の BSASは、IMサーバである。

SMA RCS Endorsement of OMA SIP/SIMPLE IM 1.0] 及 び [GSMA Rich Communication Suite Technical [G 。 Realization Release 2]に対する変更点は無い

# <span id="page-26-0"></span>**6.2.6.2. NVAS**サーバと基本サービスアプリケーションサーバ間のセッション解放

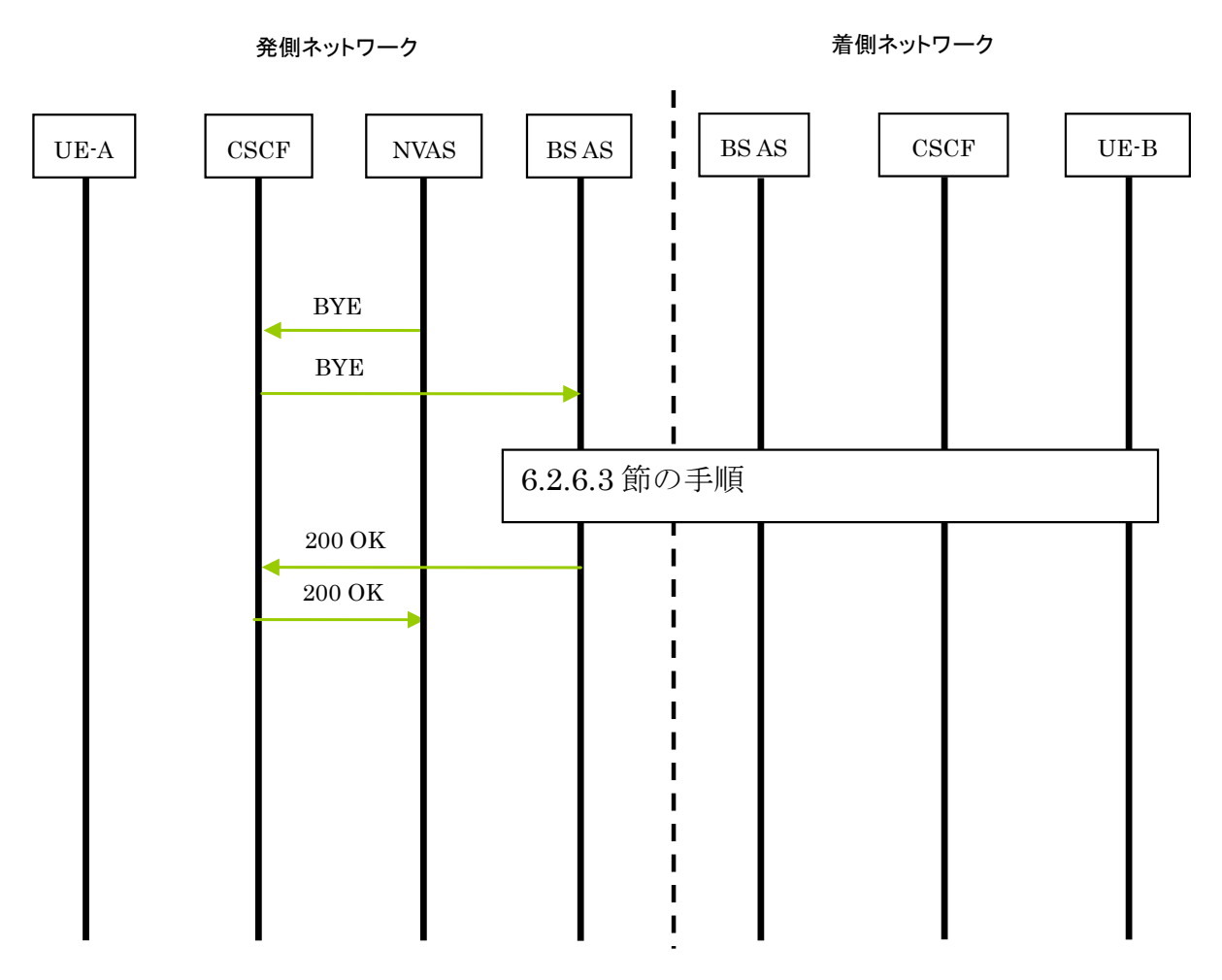

Figure 6-13/TS-1014 NVAS サーバと基本サービスアプリケーションサーバ間のセッション解放

igure 6-13のBSASは、IMサーバである。 F

SIP BYE リクエストを受信すると、NVAS サーバは[RFC 3261]及び[3GPP TS 24.229]の規則と手順に従い SIP BYE リクエストを生成しなければならない。 NVAS サーバは、その後 U プレーンと連動しなければならない。

# <span id="page-27-0"></span>6.2.6.3. 基本サービスアプリケーションサーバとクライアント間のセッション解放

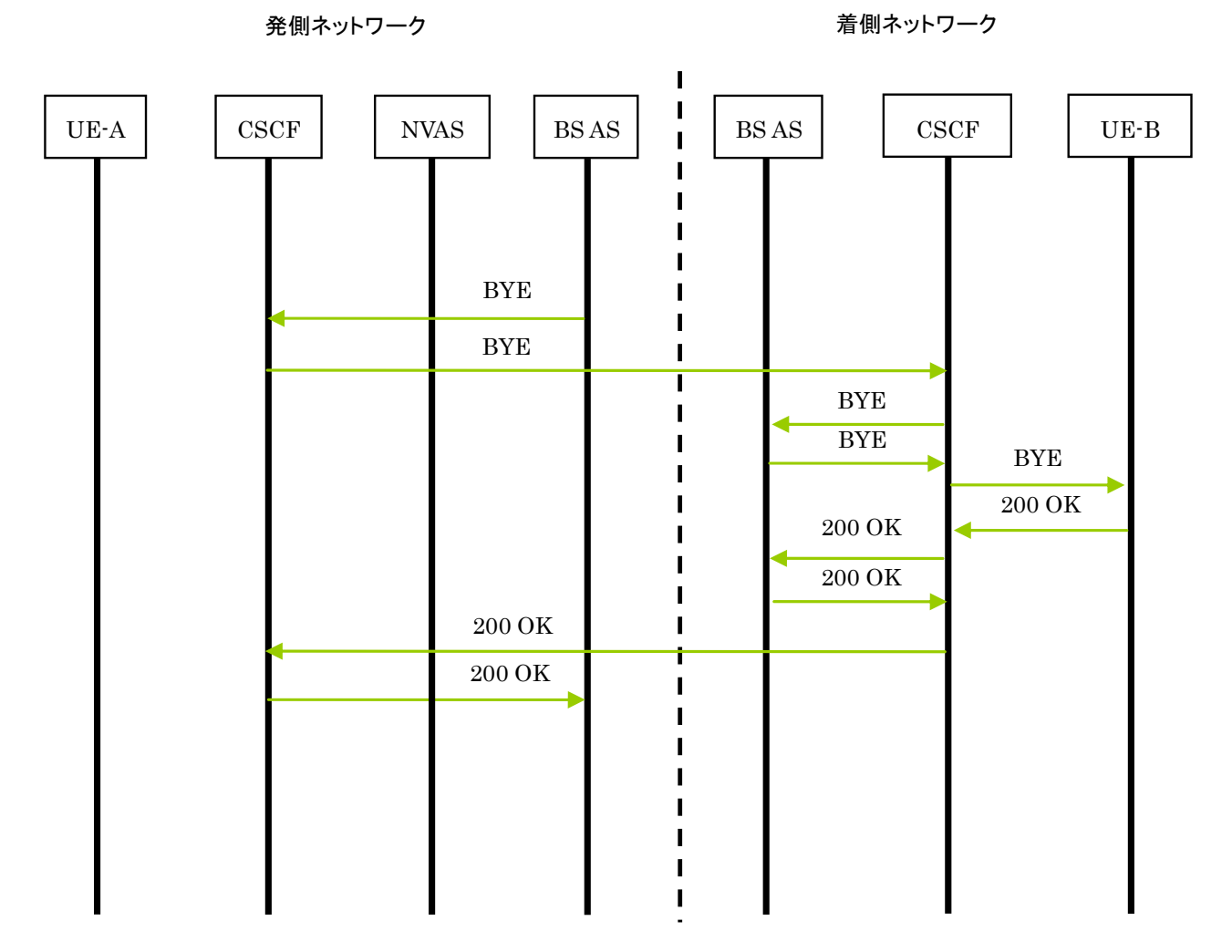

Figure 6-14/TS-1014 基本サービスアプリケーションサーバとクライアント間のセッション解放

Figure 6-14 のBSASはIM サーバである。

[GSMA Rich Communication Suite Technical Realization Release 2]及び [GSMA RCS Endorsement of OMA SIP/SIMPLE IM 1.0] の 7.1.2.3 節と 7.2.2.12 節に対する変更点は無い。